# **Interne Dialoge**

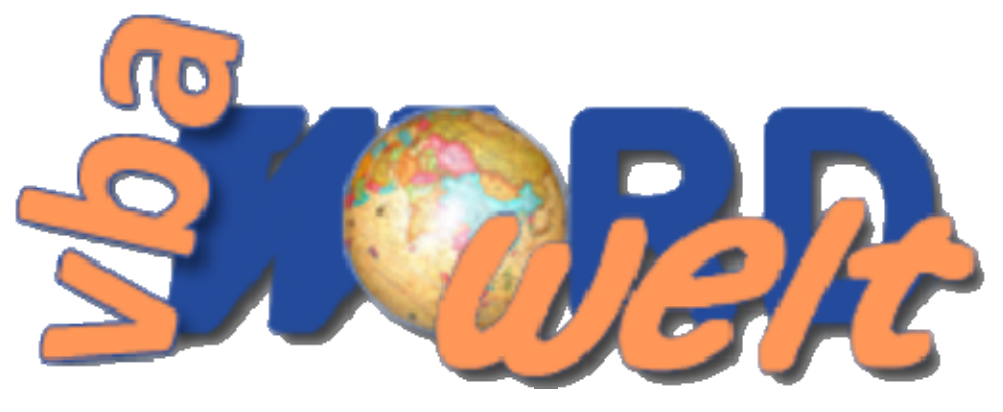

 **www.vba-wordwelt.de** 

# **Sortiert nach Dialog-Name (\*) ............ 2**

**Sortiert nach Bedeutung (\*) .............. 14**

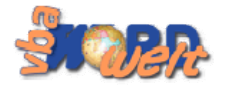

#### **Sortiert nach Dialog-Name (\*)**

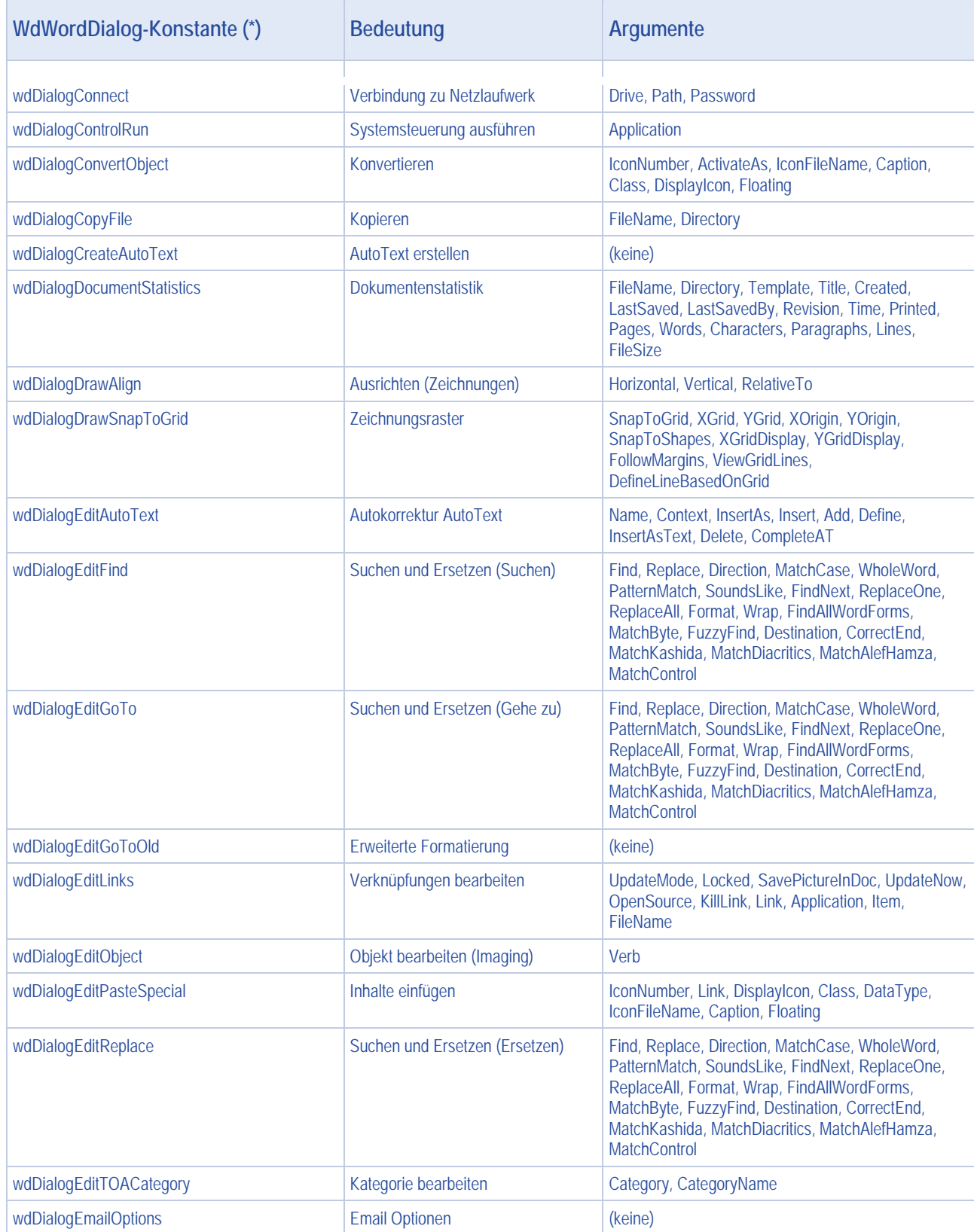

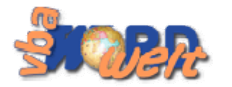

#### **Interne Dialoge**

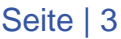

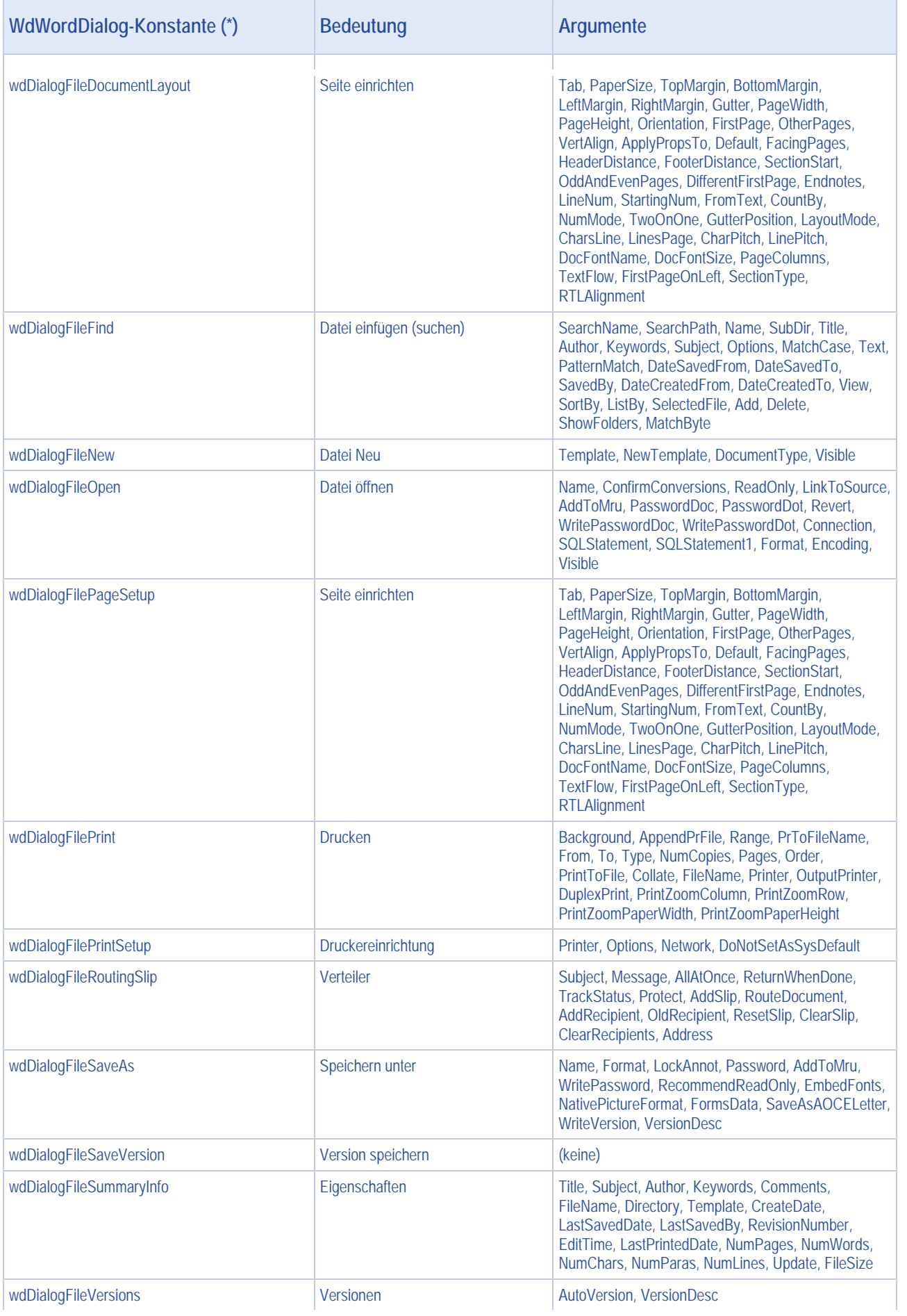

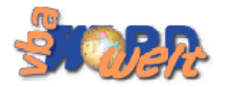

÷.

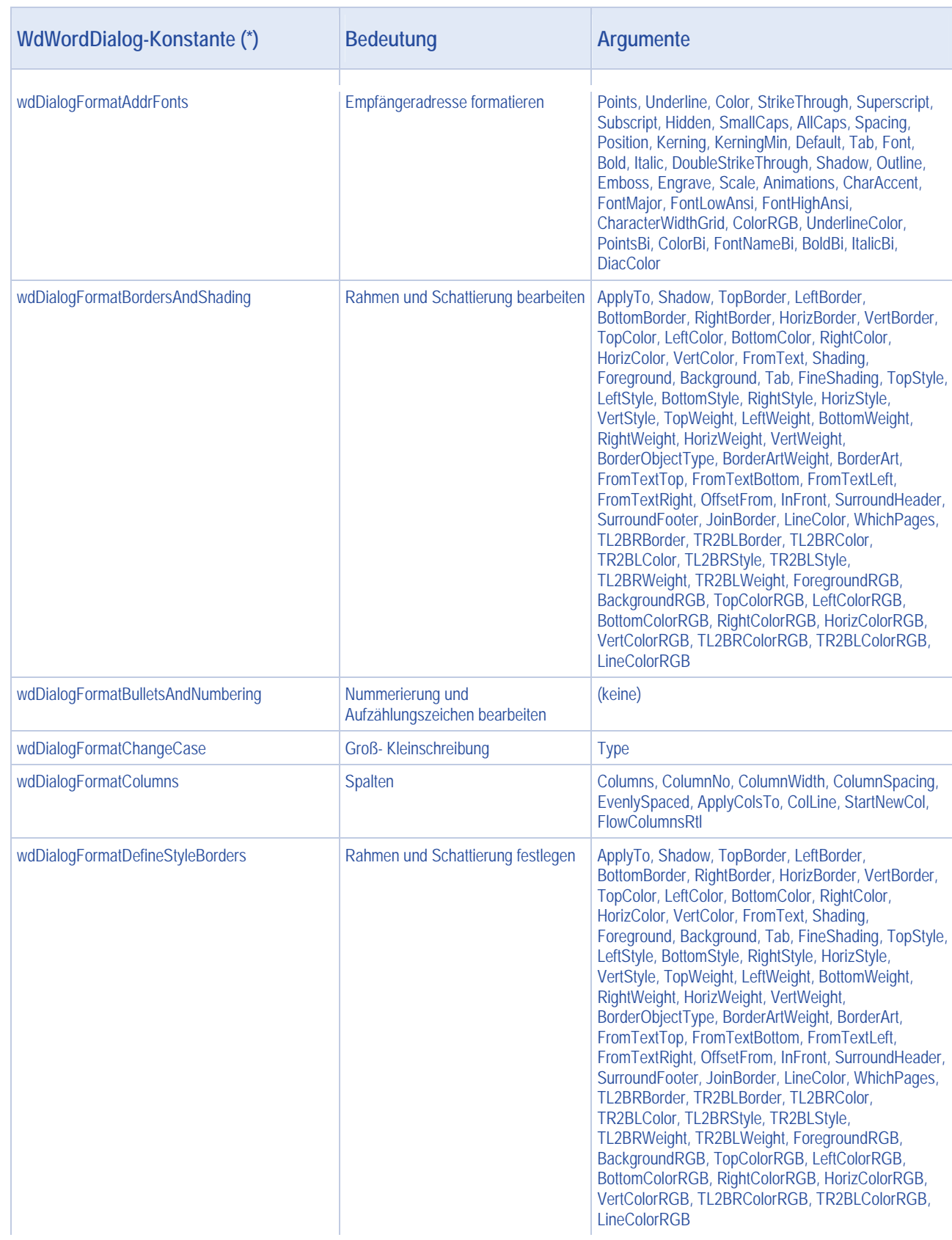

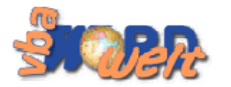

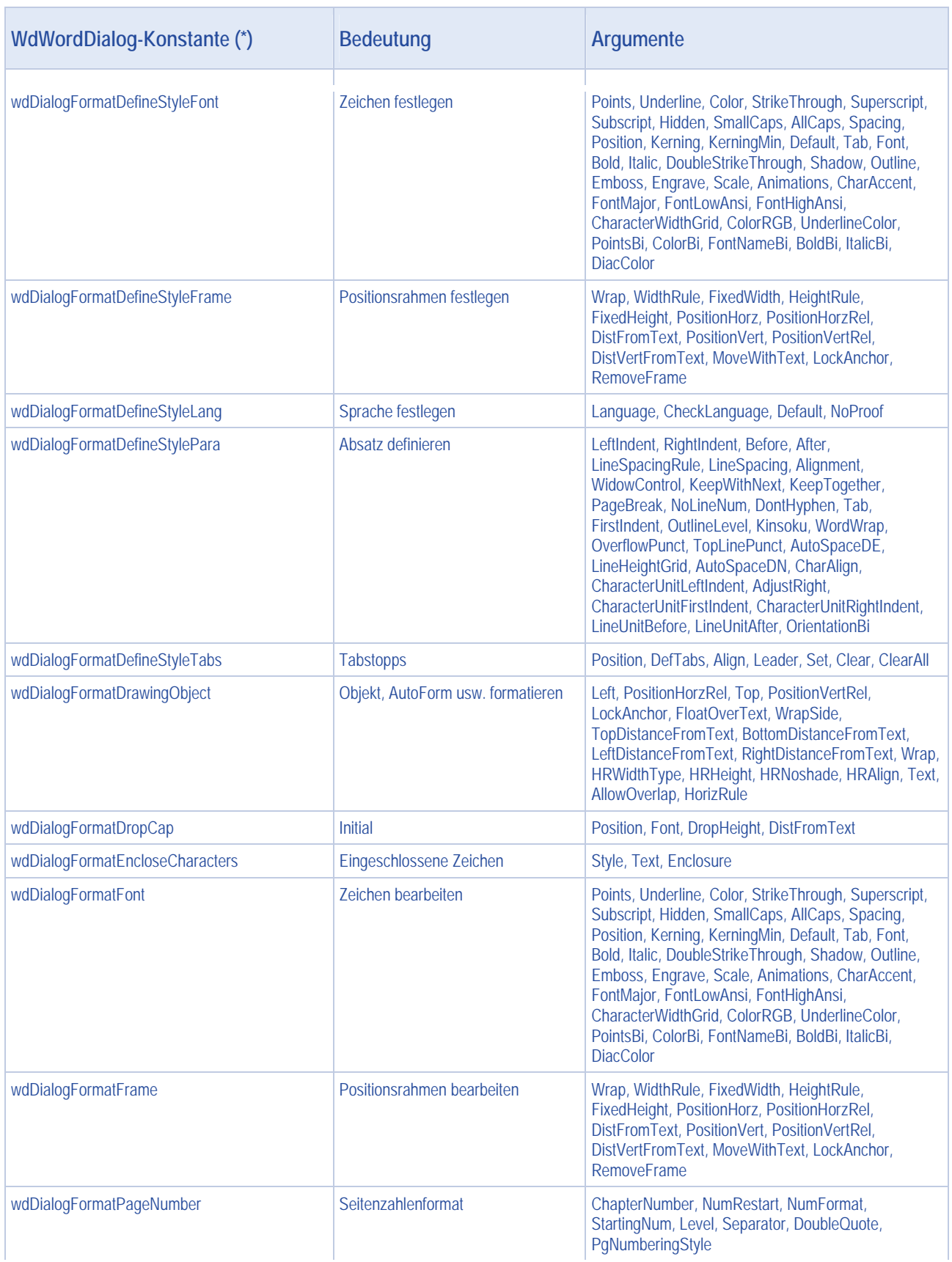

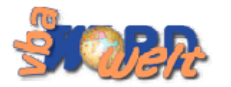

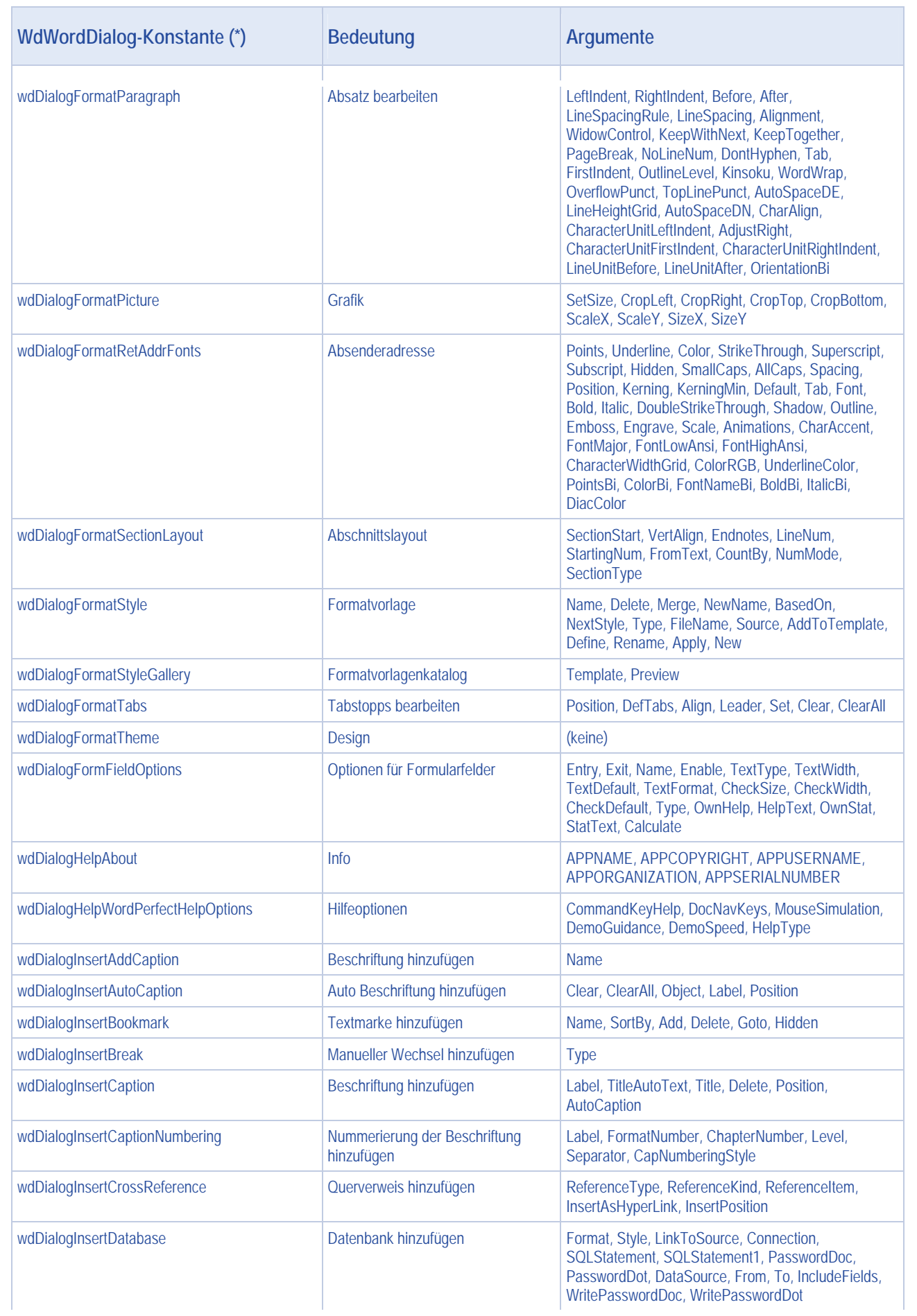

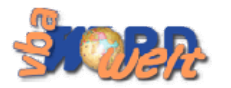

×.

#### **Interne Dialoge**

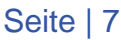

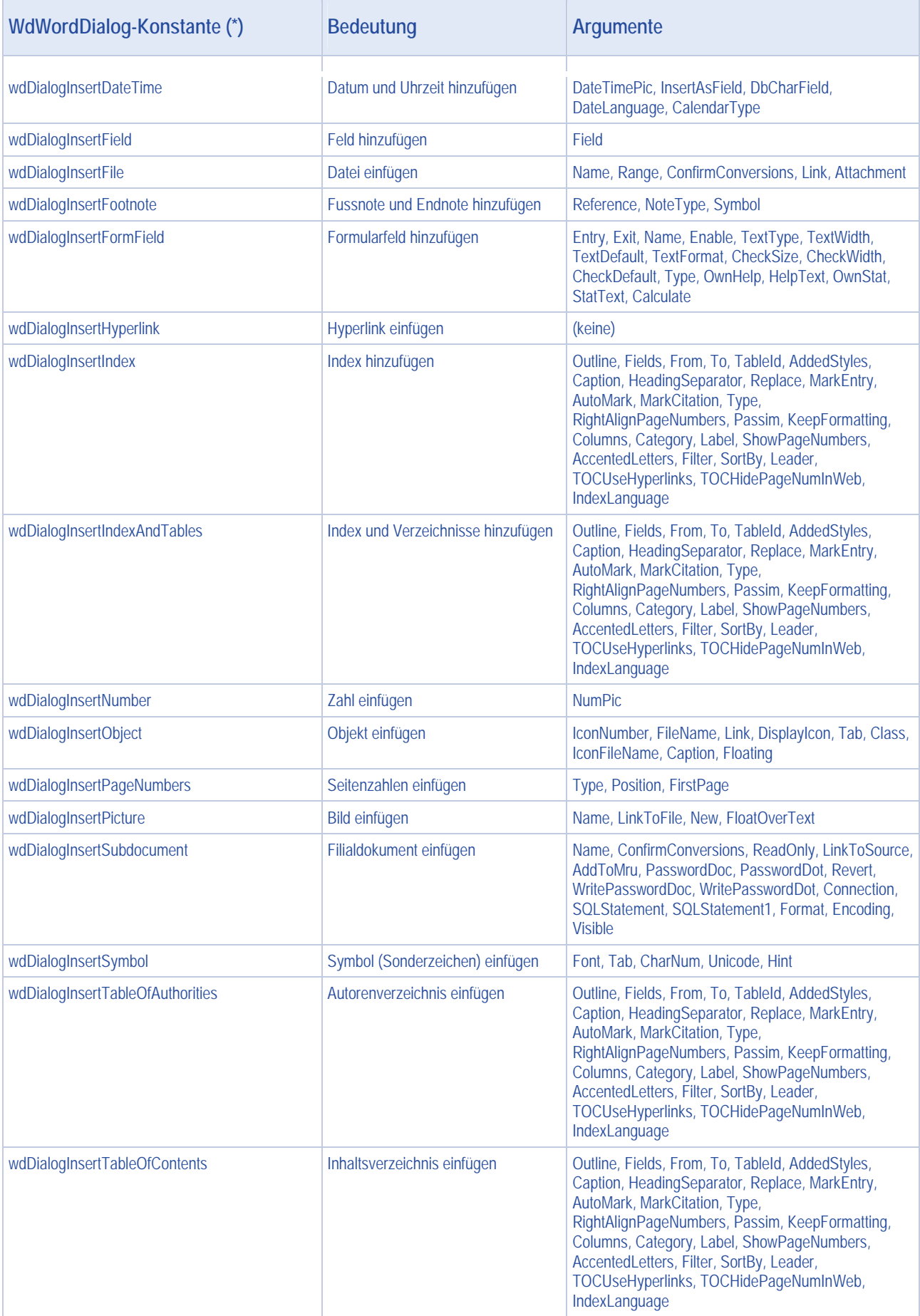

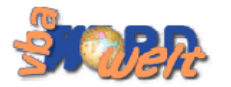

ń

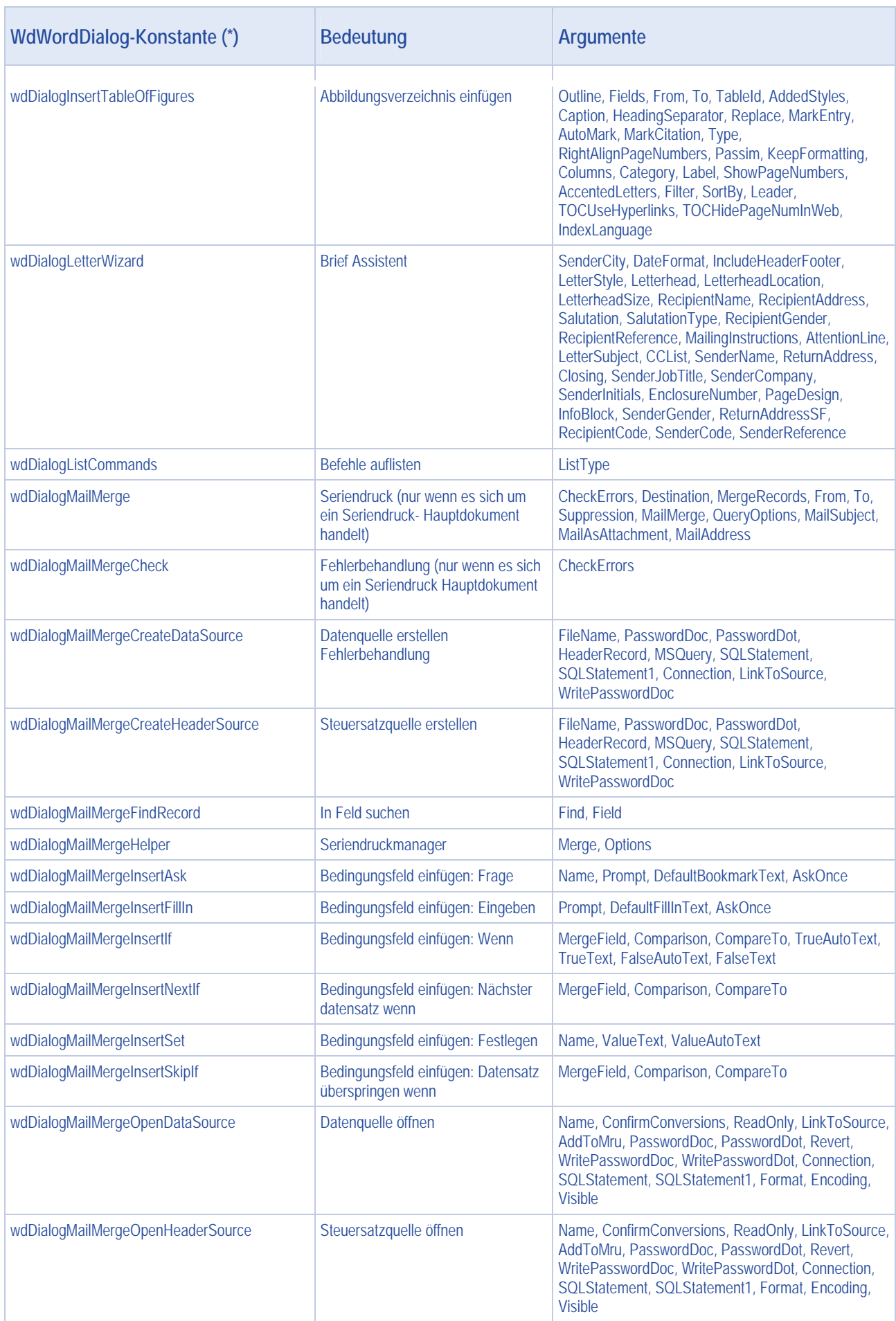

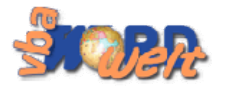

÷

#### **Interne Dialoge**

÷

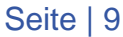

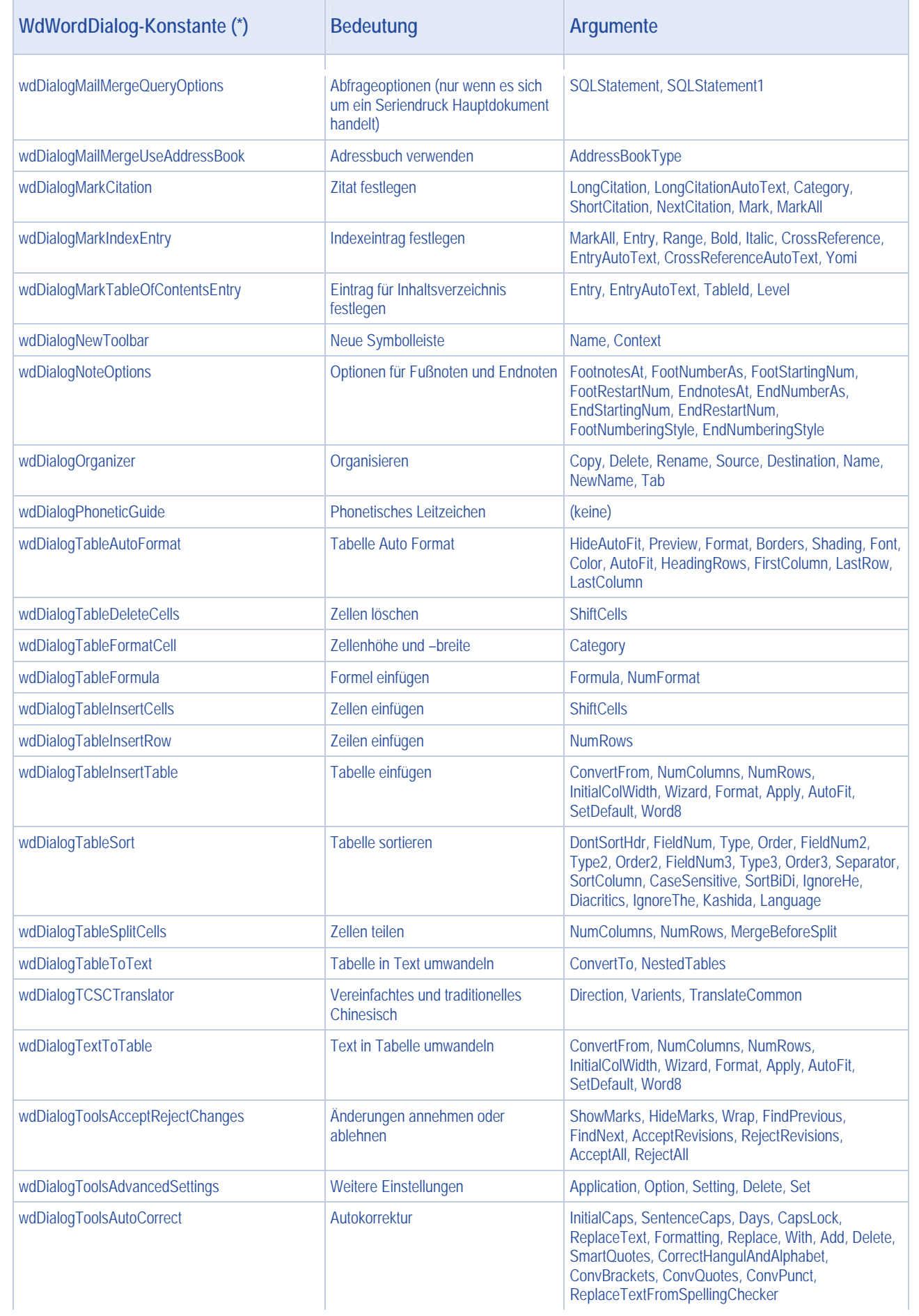

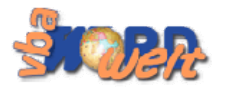

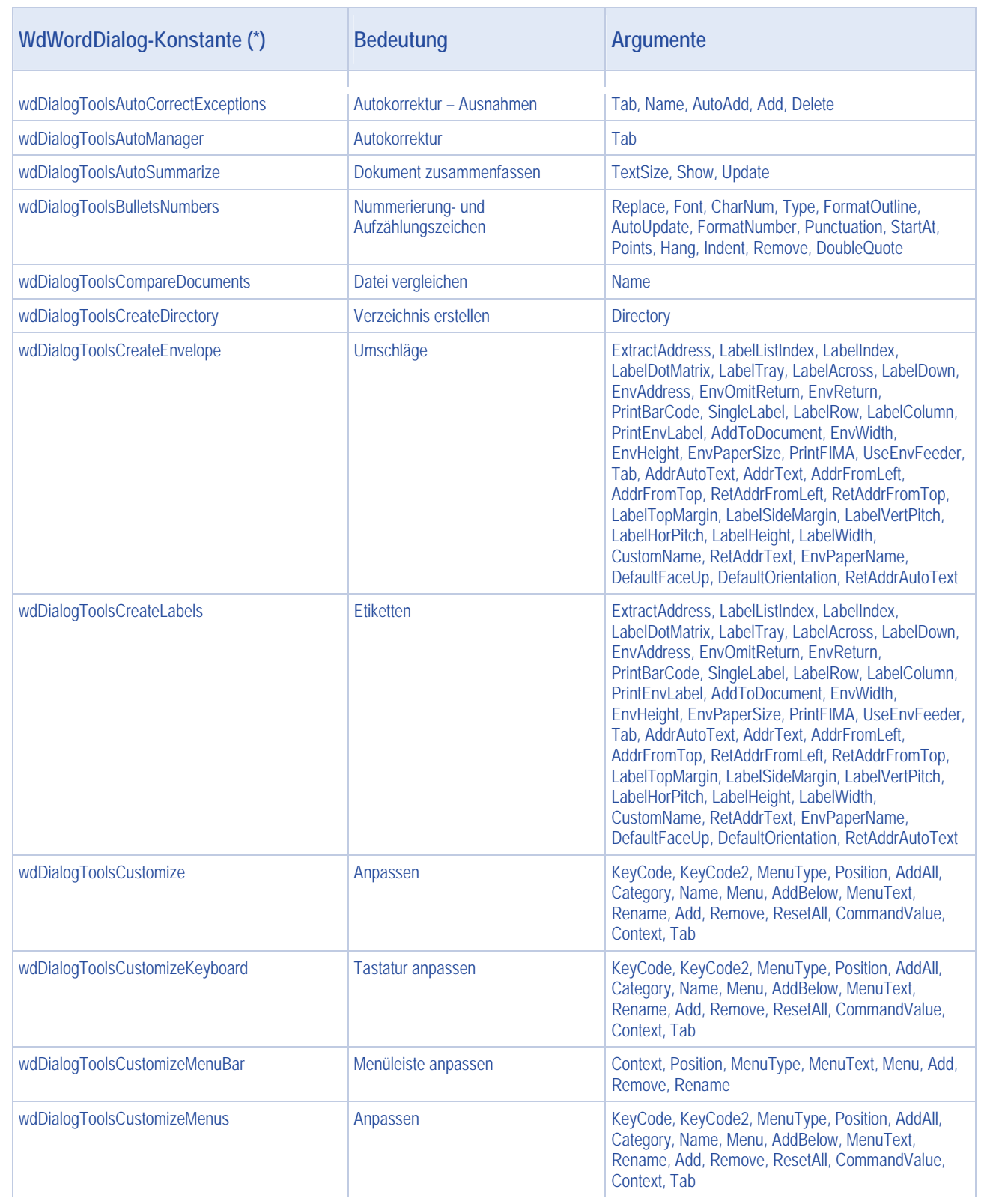

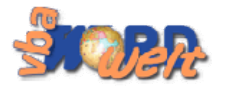

 $\overline{a}$ 

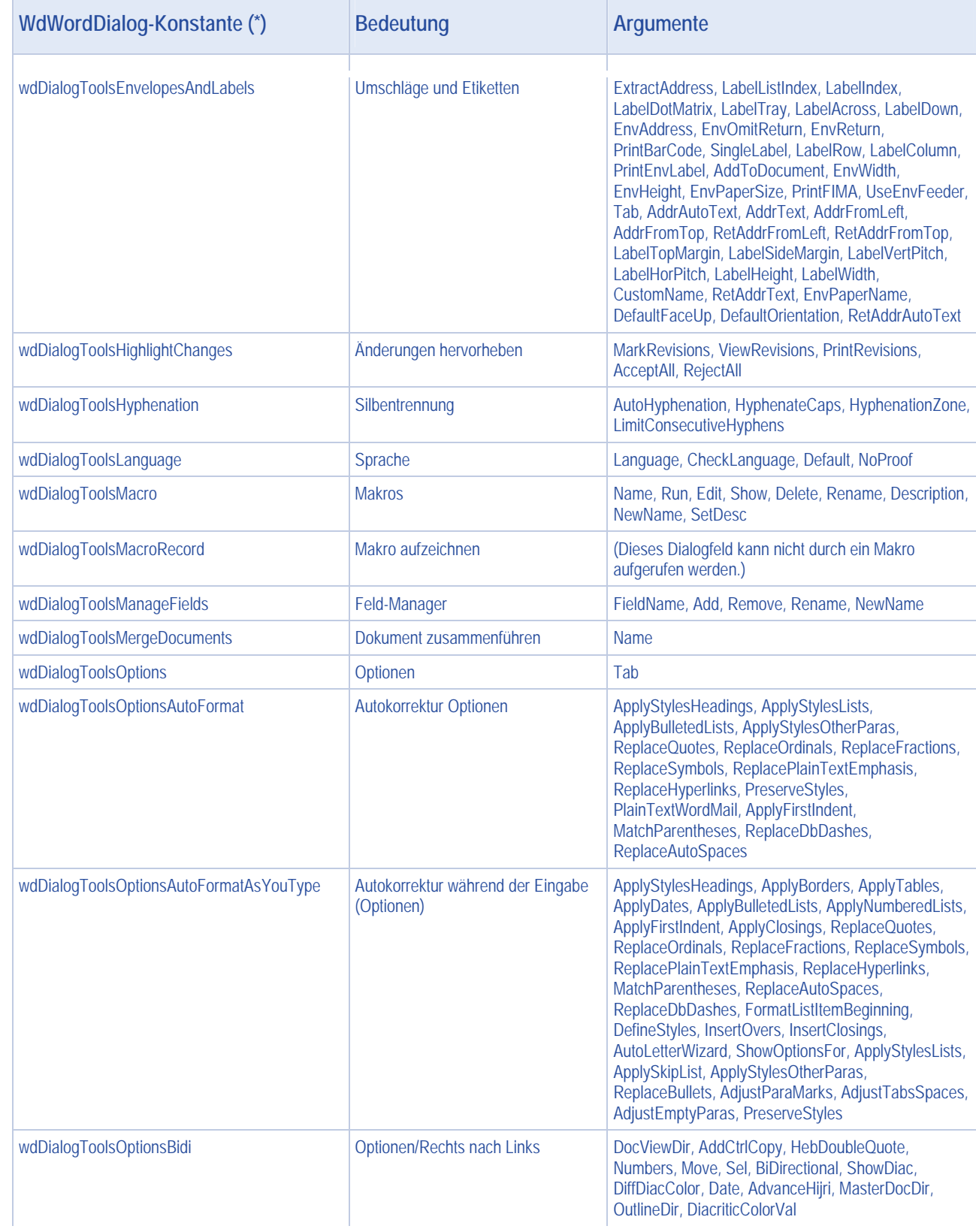

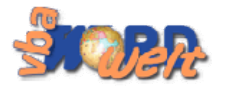

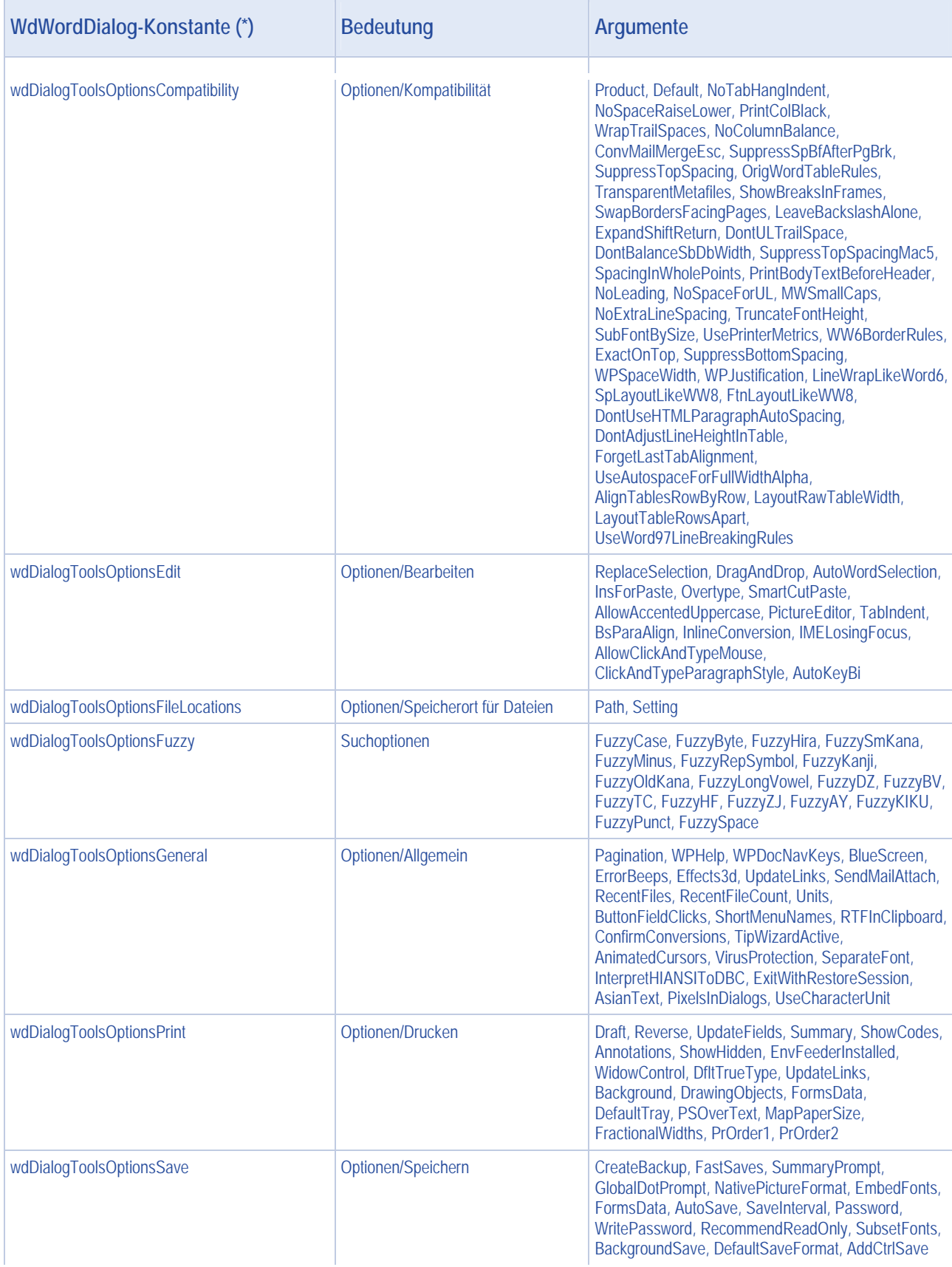

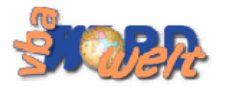

h

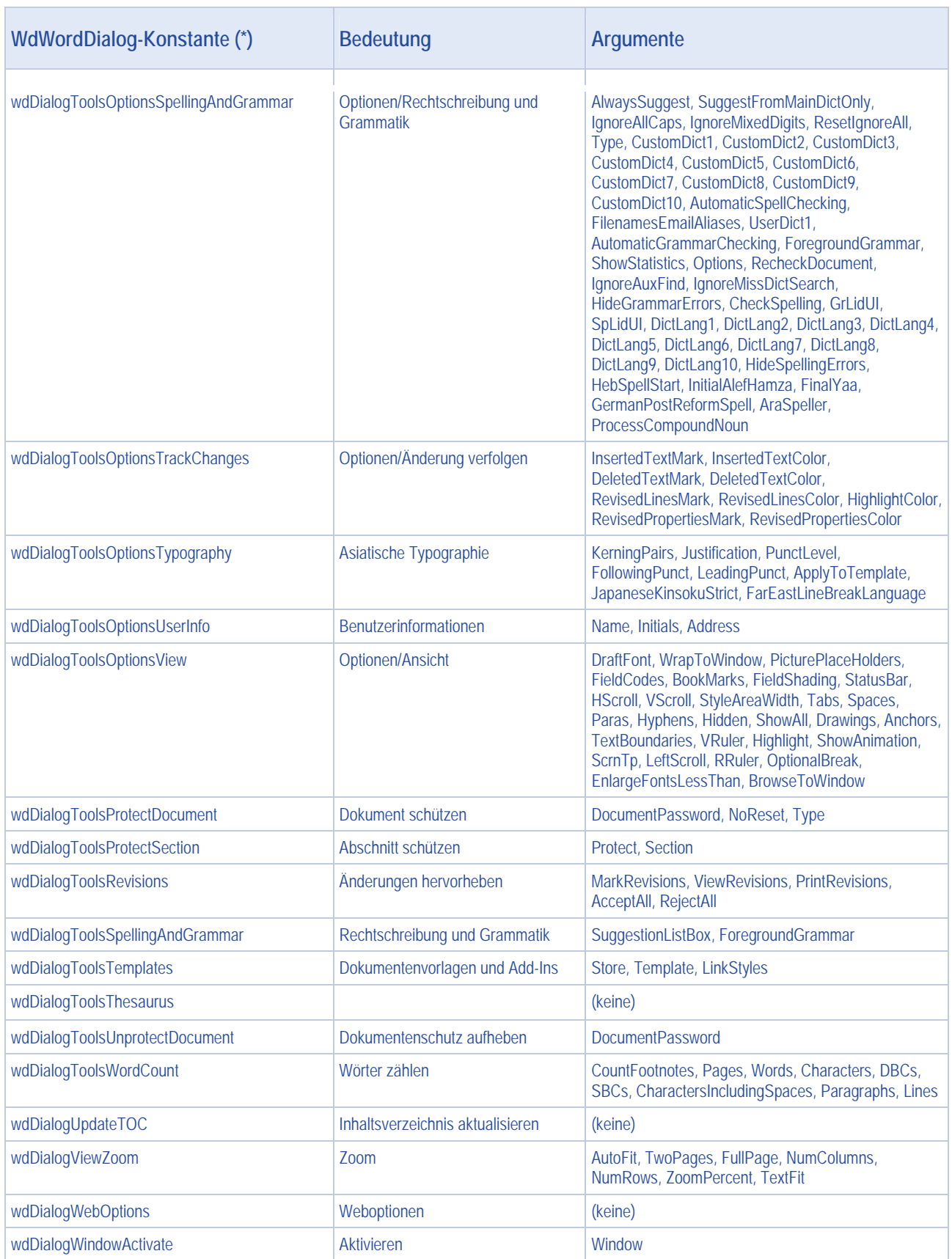

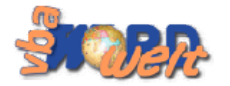

 $\sim$ 

#### **Interne Dialoge** Seite | 14

#### **Sortiert nach Bedeutung (\*)**

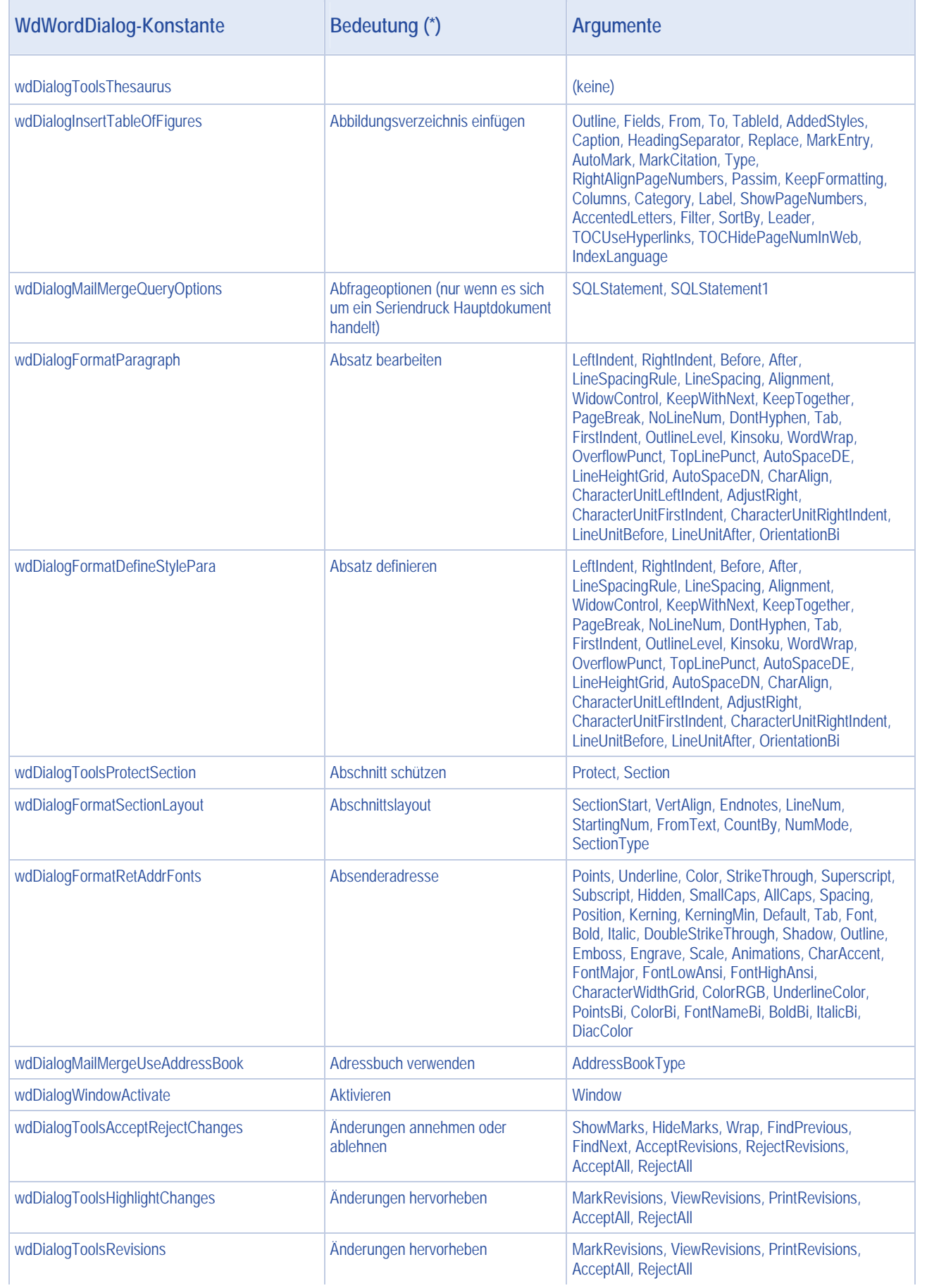

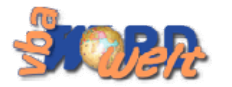

ń

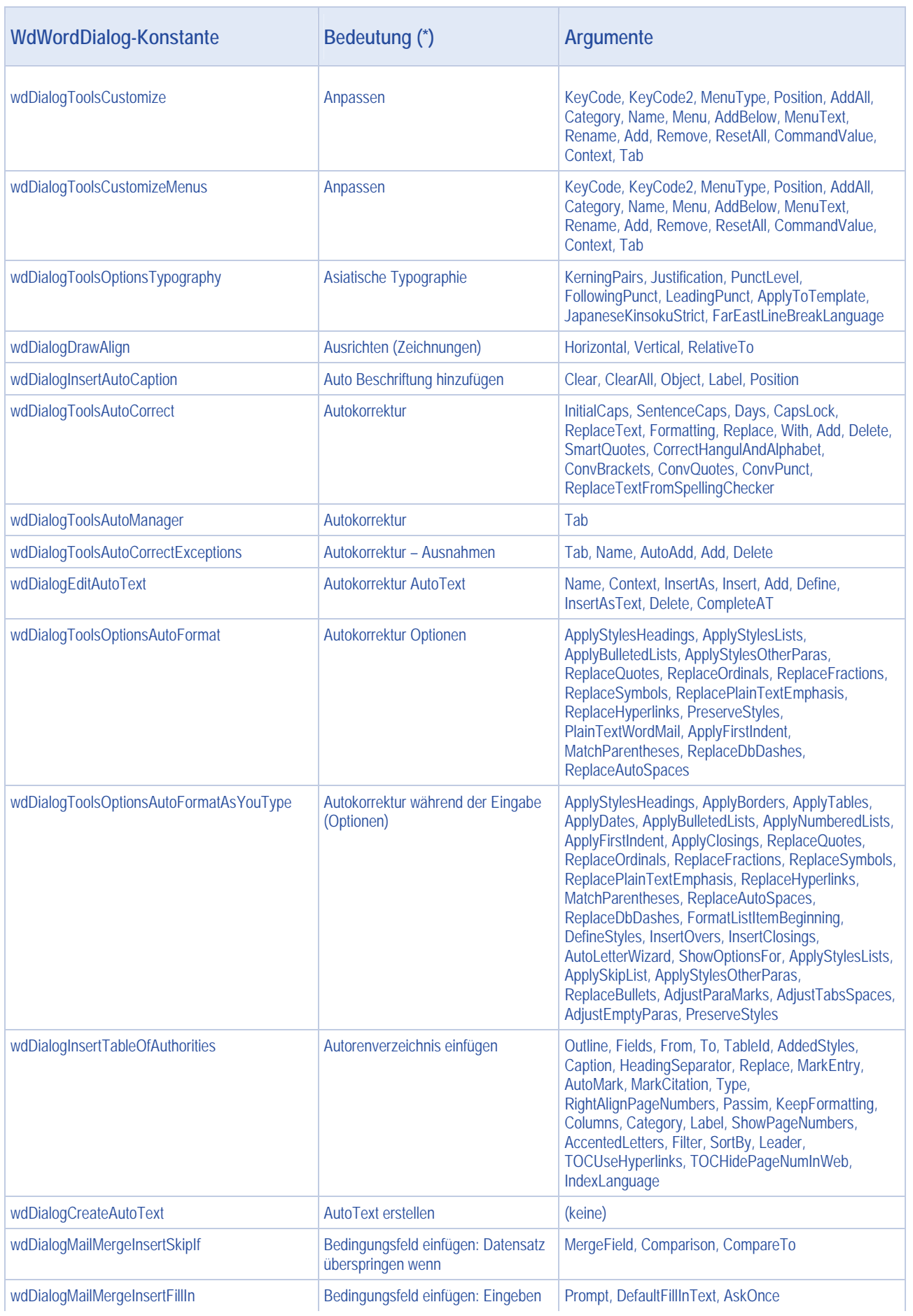

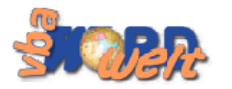

 $\overline{\mathcal{L}}$ 

#### **Interne Dialoge** Seite | 16

 $\overline{\phantom{0}}$ 

 $\mathcal{L}_{\mathcal{A}}$ 

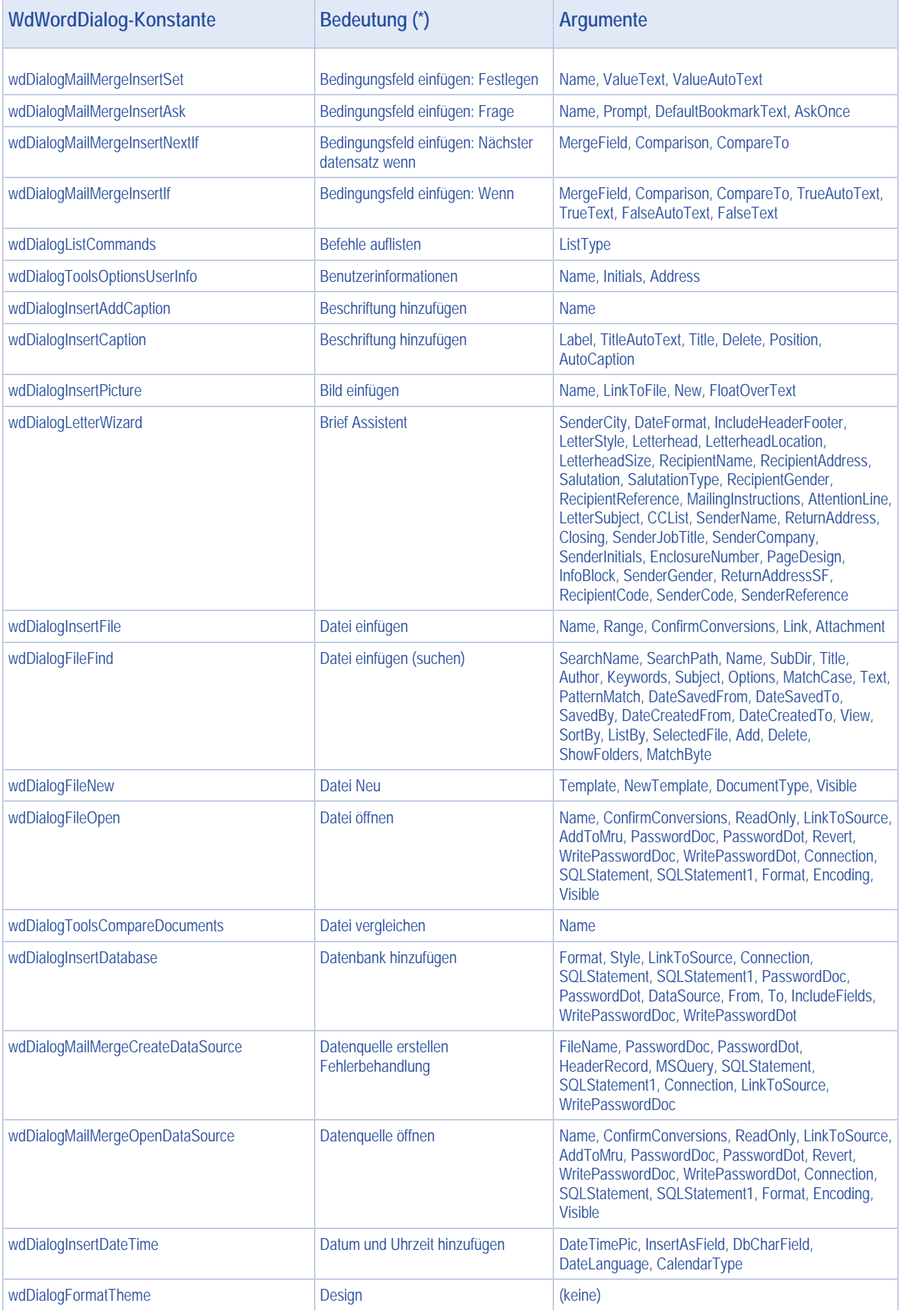

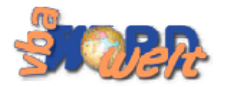

 $\overline{\phantom{a}}$ 

## **Interne Dialoge** Seite | 17

÷

ä

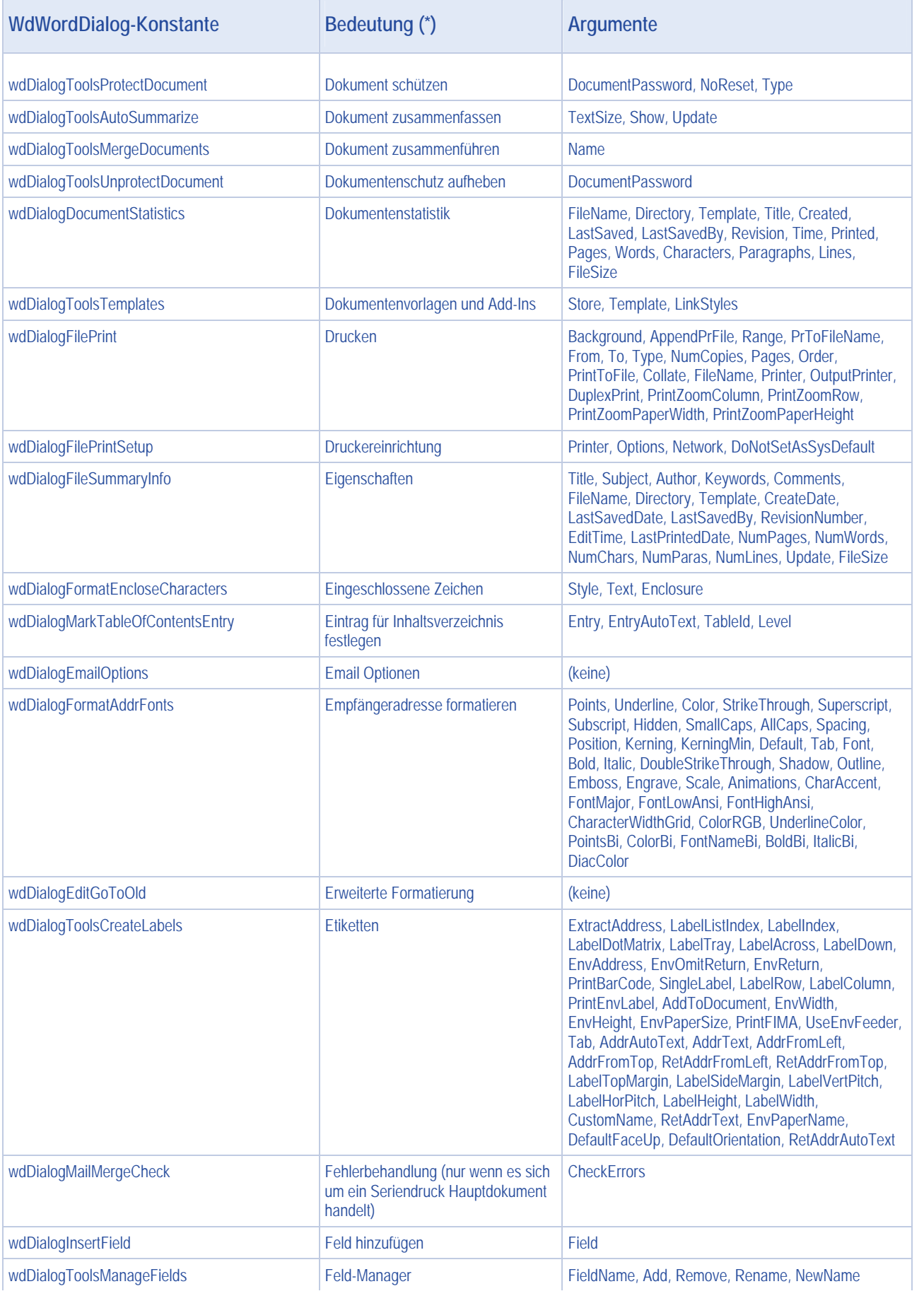

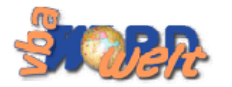

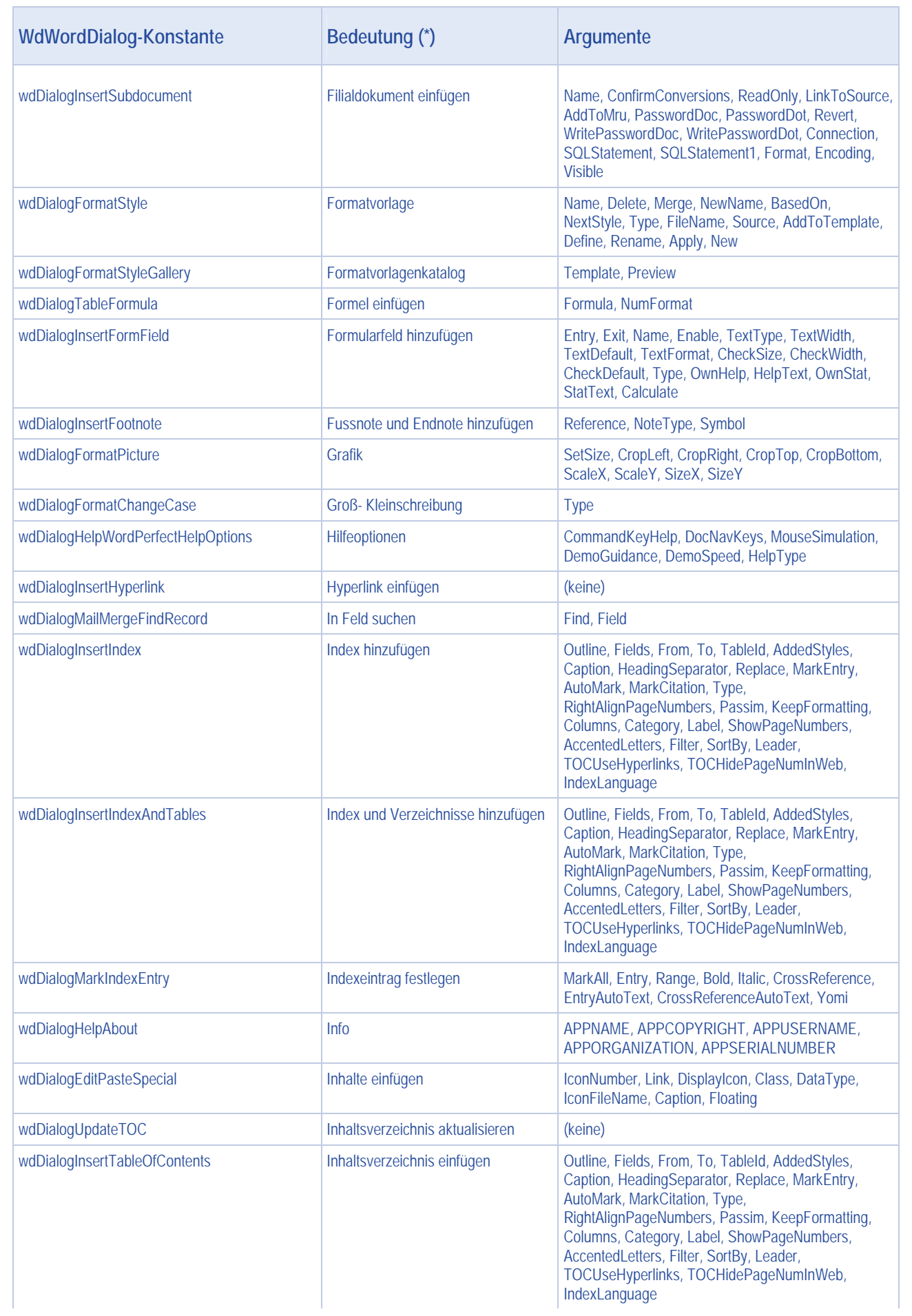

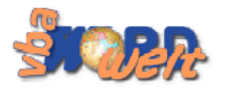

 $\overline{\phantom{a}}$ 

## **Interne Dialoge** Seite | 19

÷

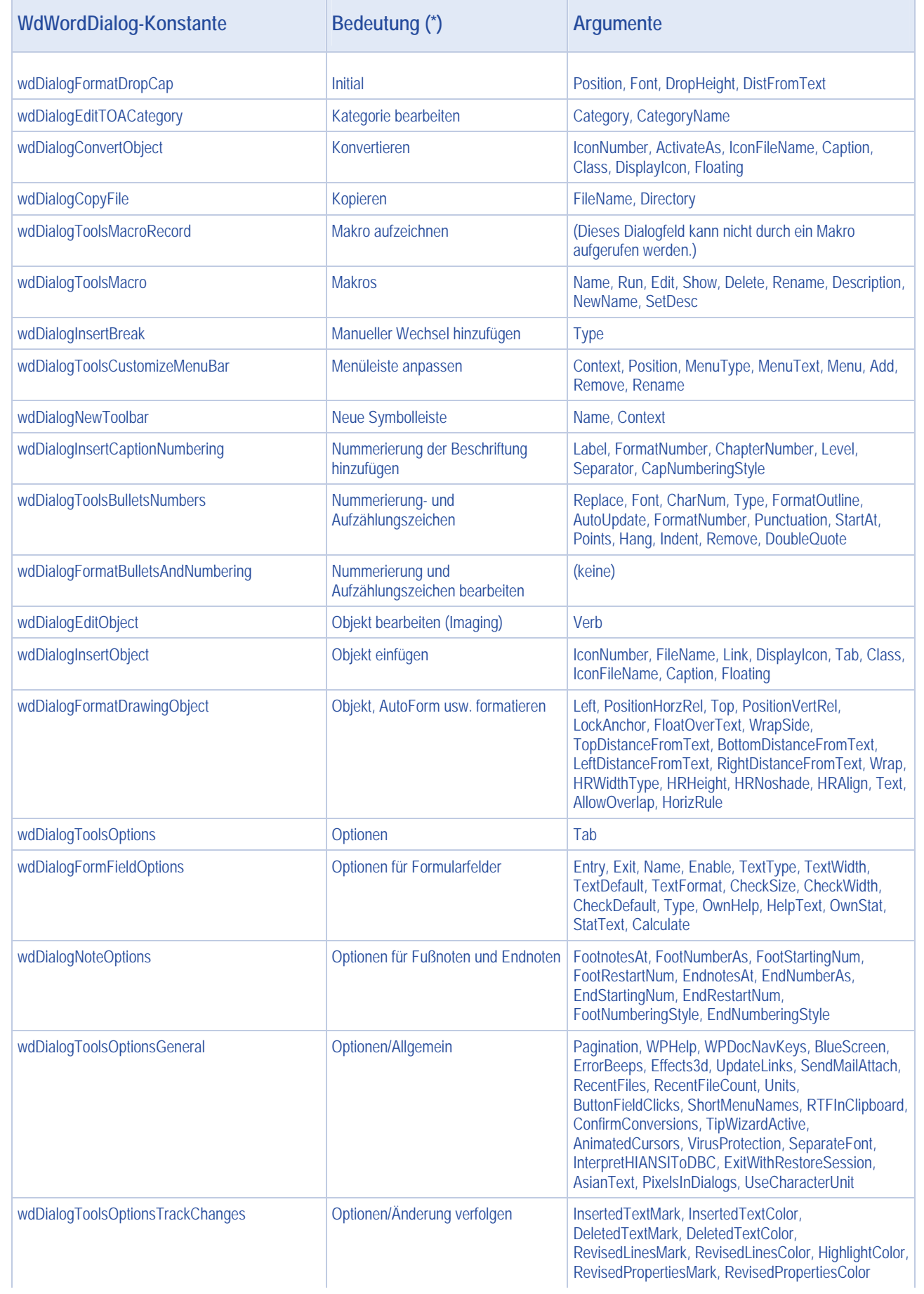

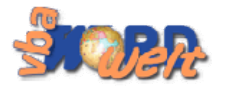

 $\mathcal{L}_{\mathcal{A}}$ 

#### **Interne Dialoge** Seite | 20

Ħ

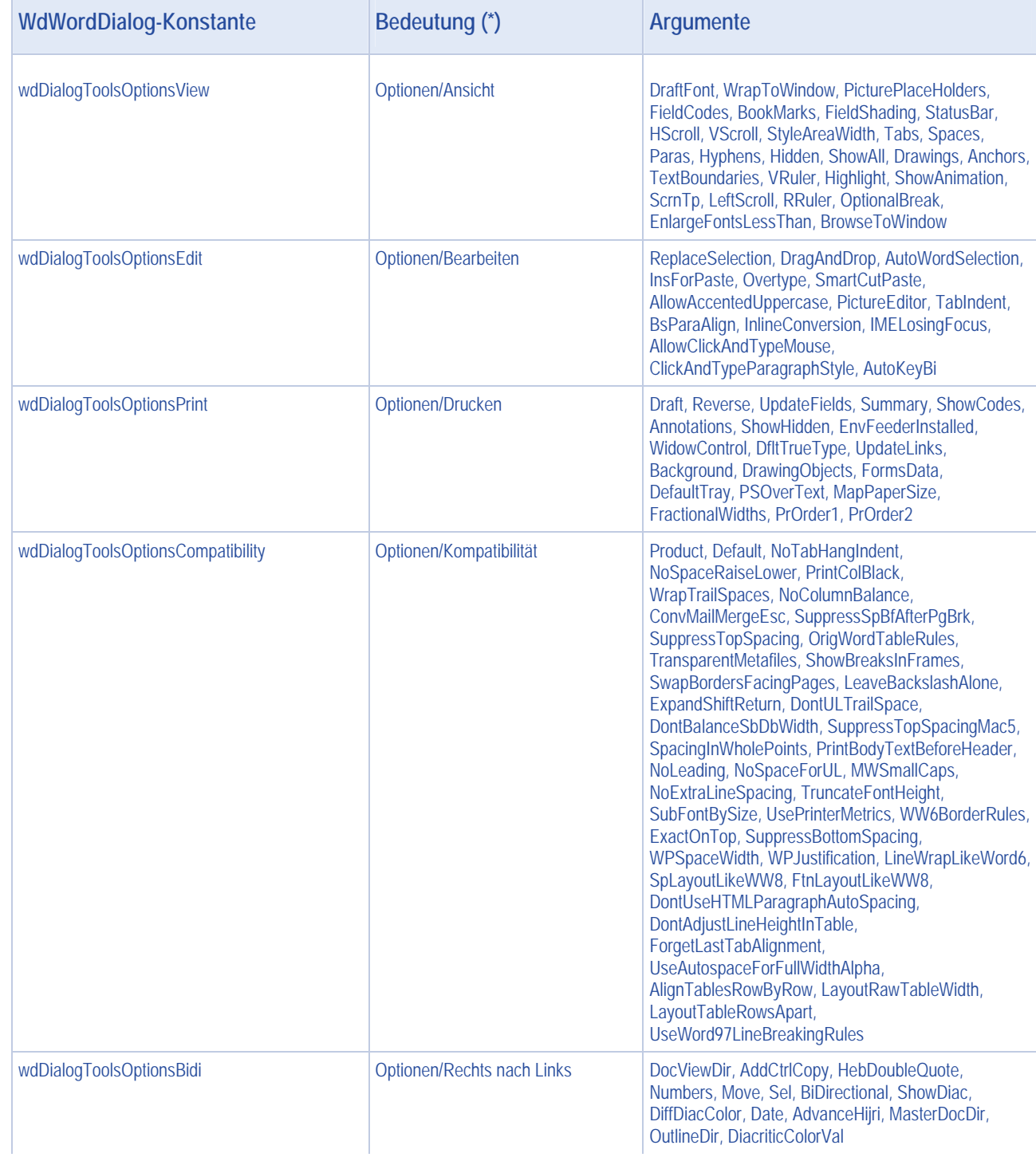

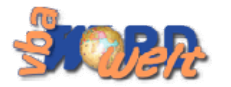

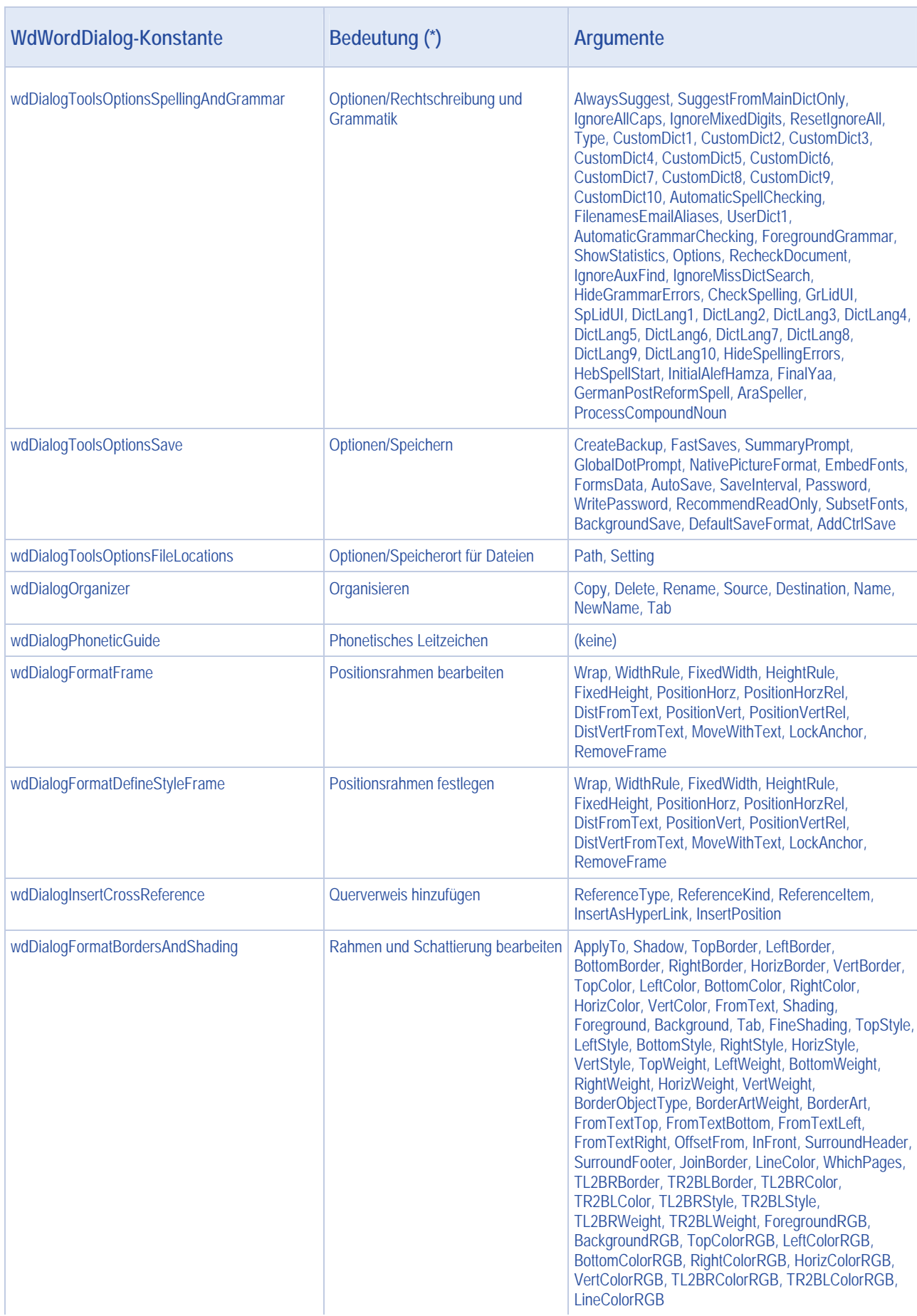

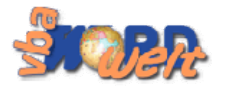

÷

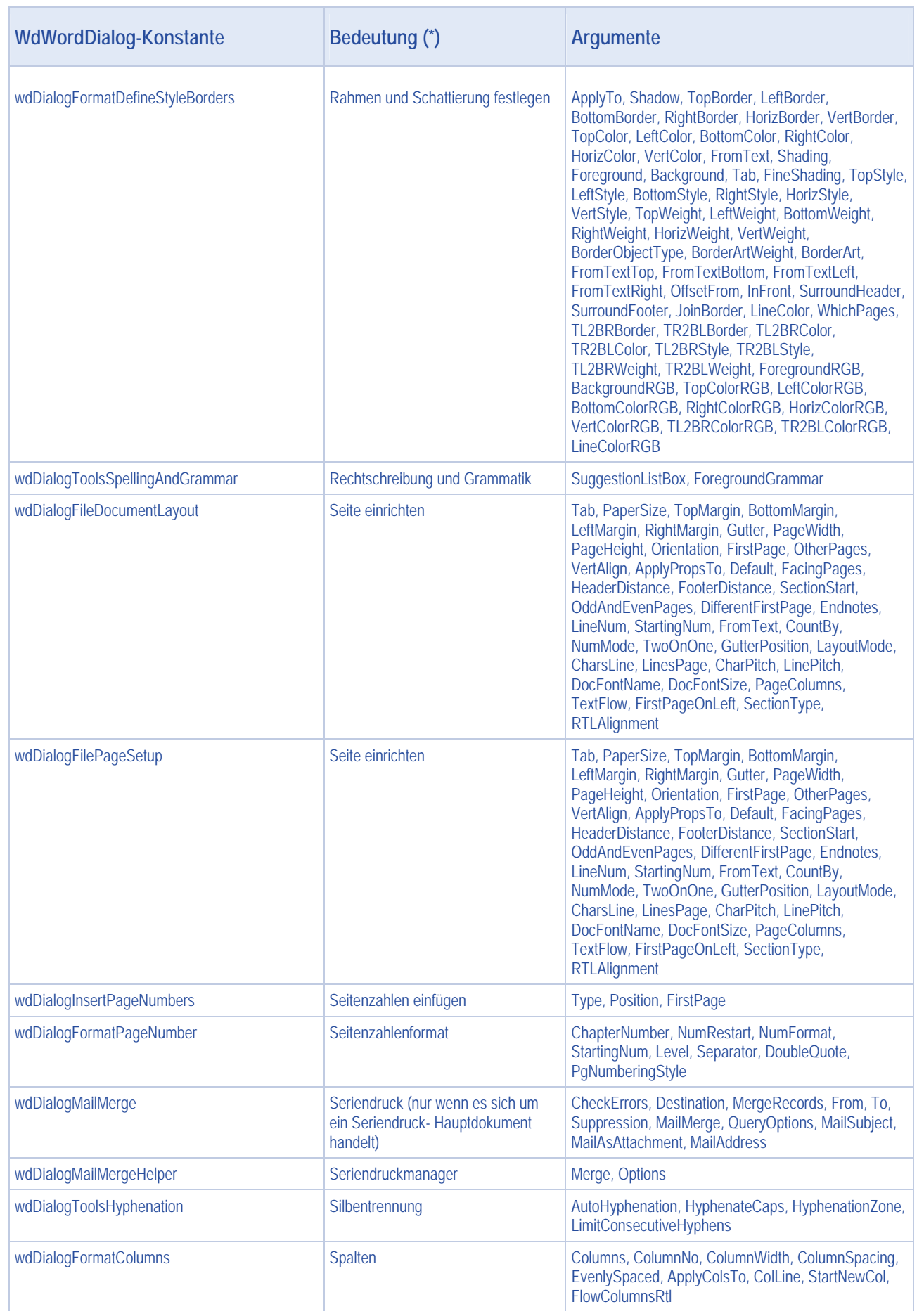

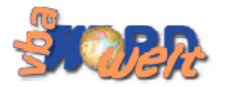

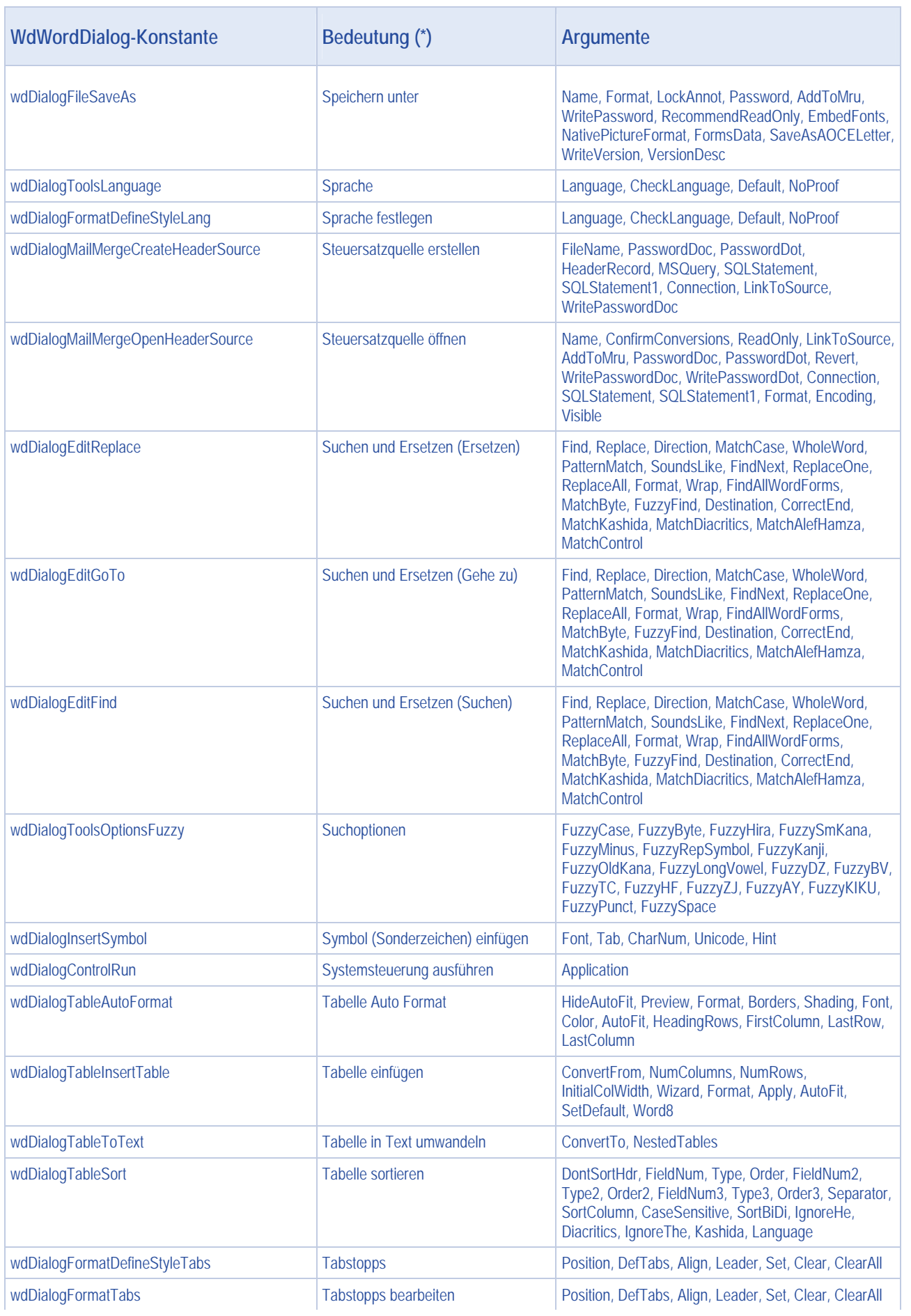

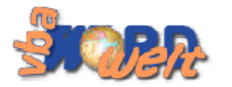

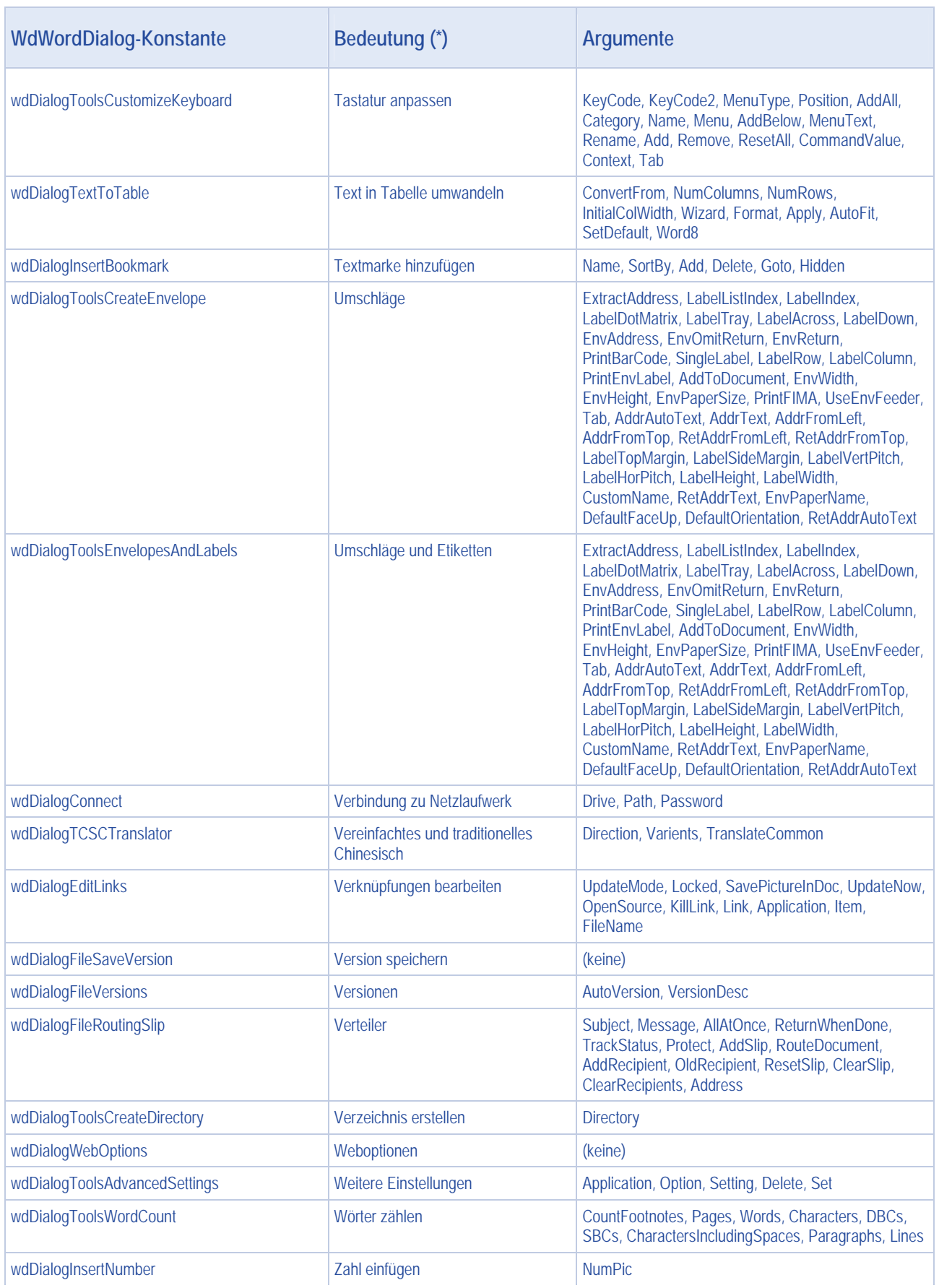

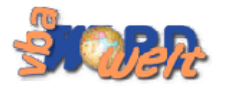

n.

#### **Interne Dialoge** Seite | 25

m.

 $\sim$ 

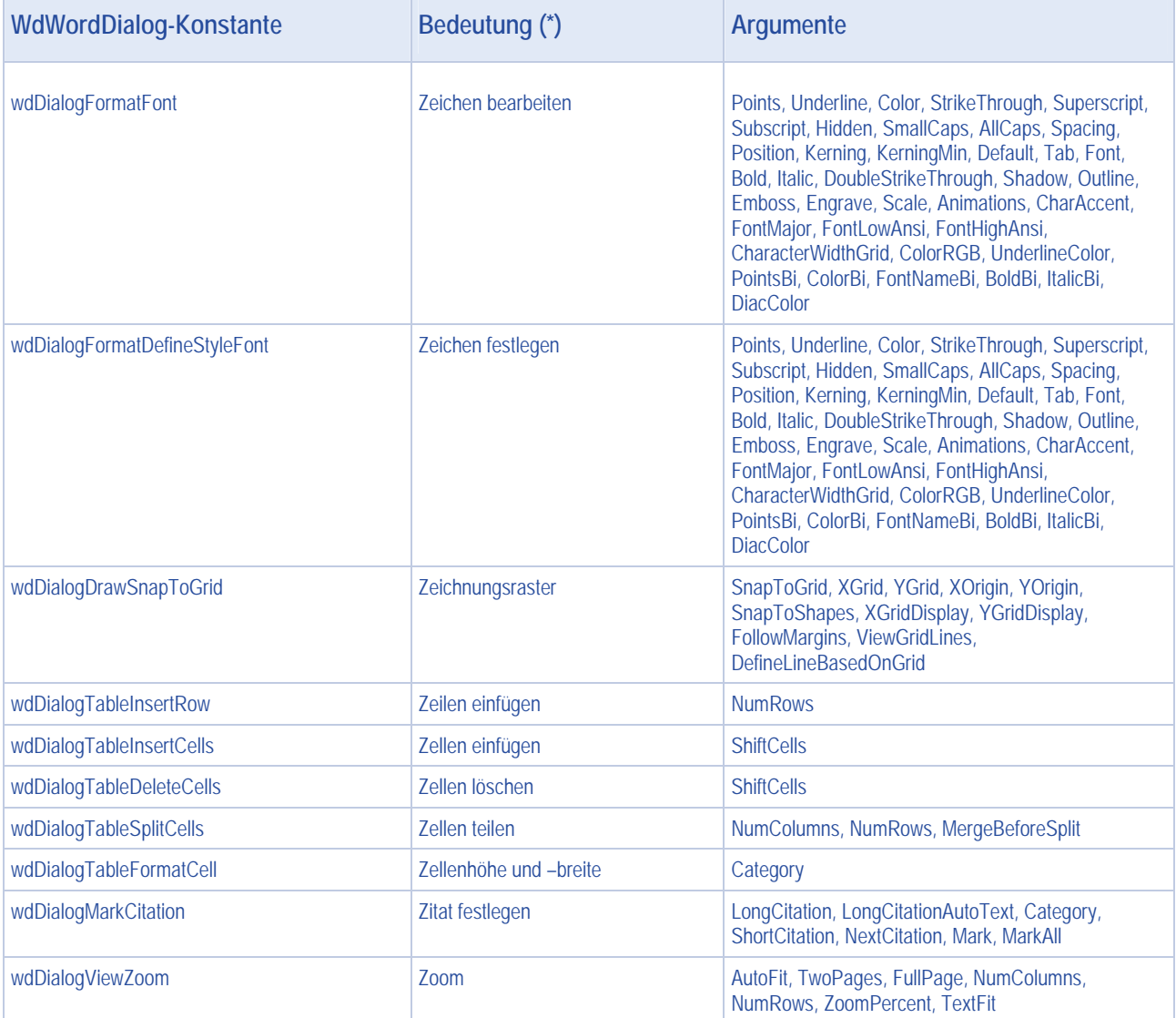